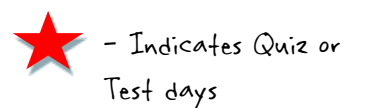

## Algebra 460 Chapters 3 Calendar Ms. davis/mrs. Van hoy

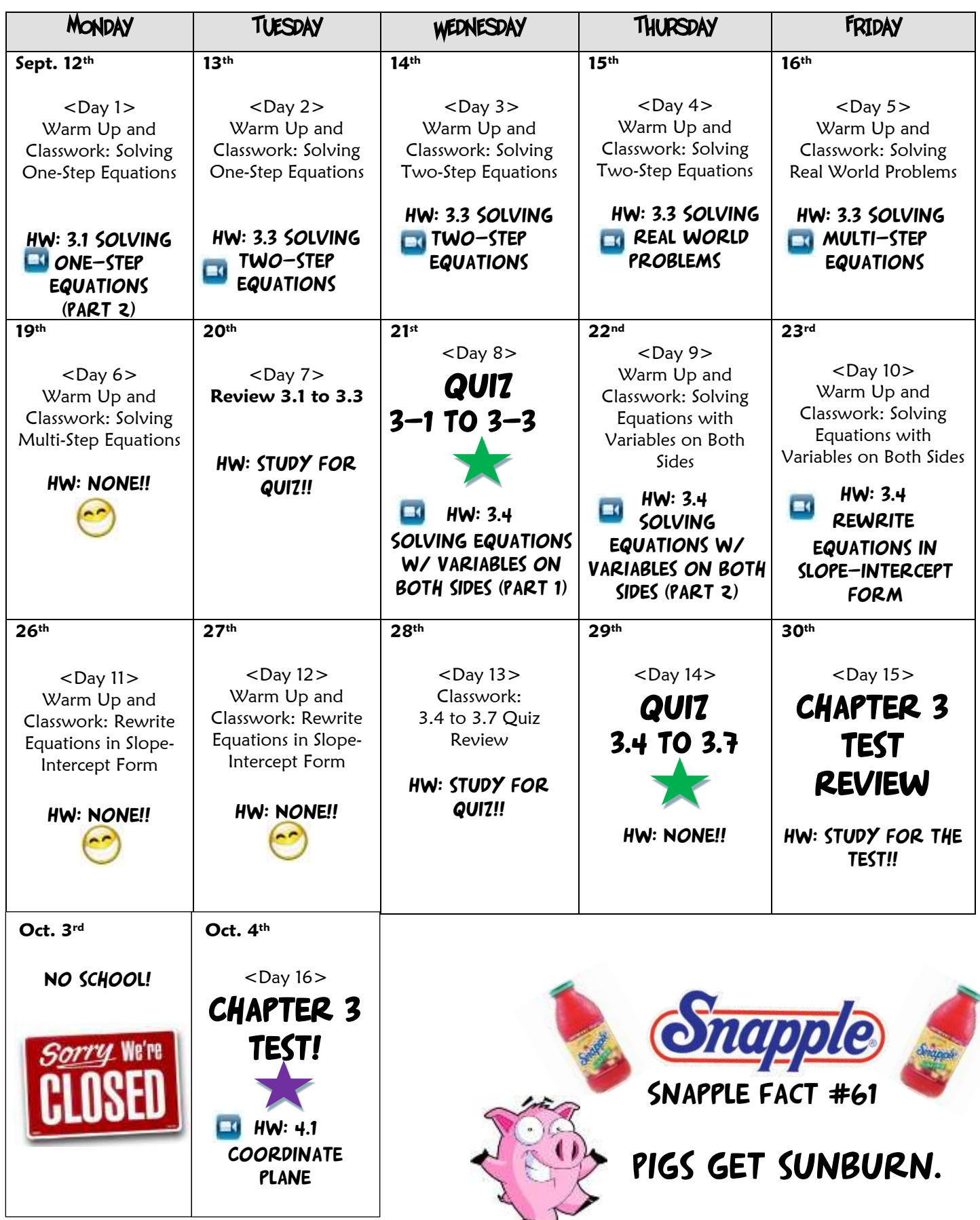